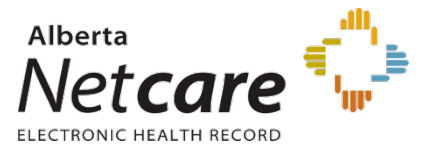

## **Upgrade Highlights**

## **Introduction to Alberta Netcare Portal Upgrade**

Alberta Netcare Portal upgrades are considered part of the regular maintenance necessary to meet expected service levels and to ensure system stability, security and performance. This upgrade is also required to implement security functionality which allows for Single Sign On interoperability with the AHS Connect Care Initiative. Changes affect the Context Menu, Clinical Portal Menu, Context Banner and CDV Tree. As well, the Login page and Suggestion box are using custom templates that will no longer be supported.

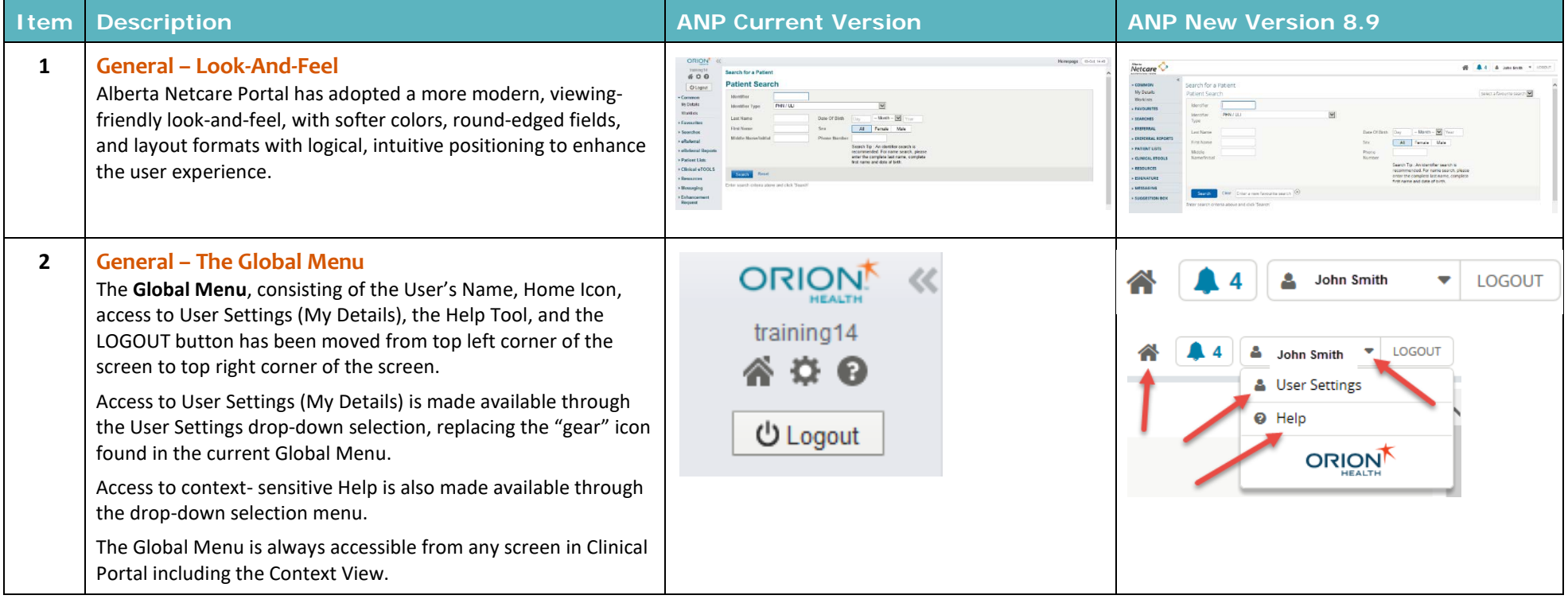

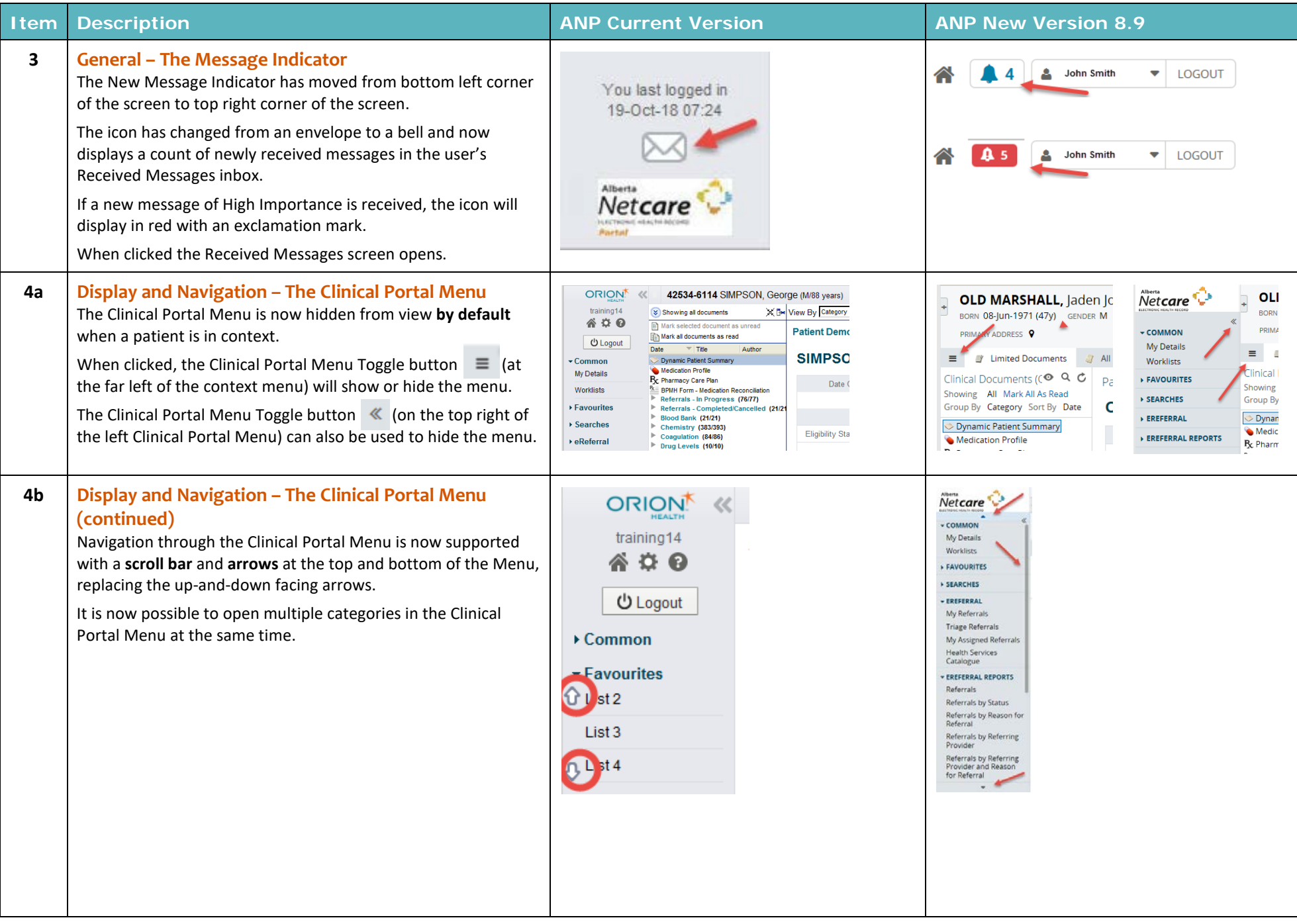

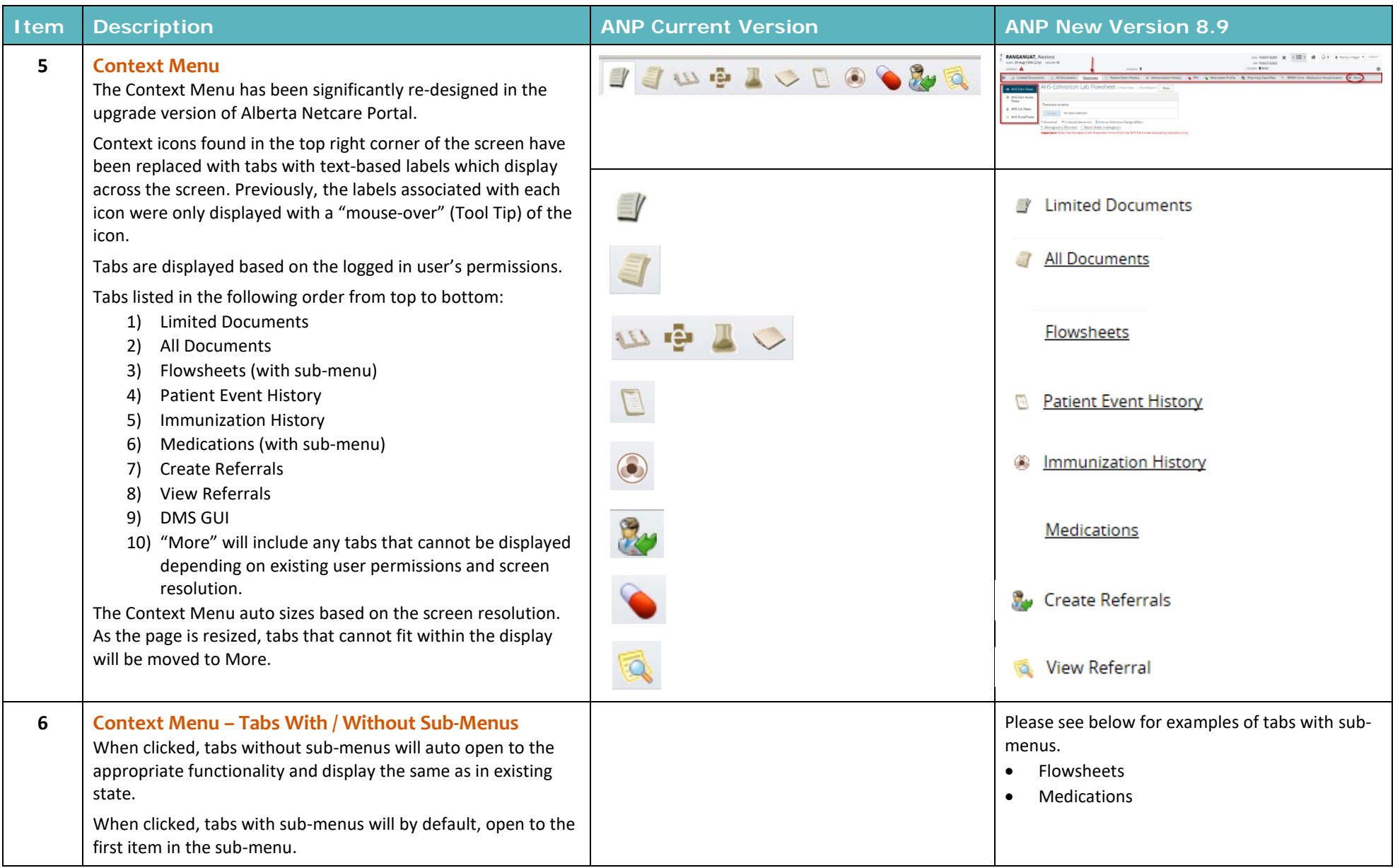

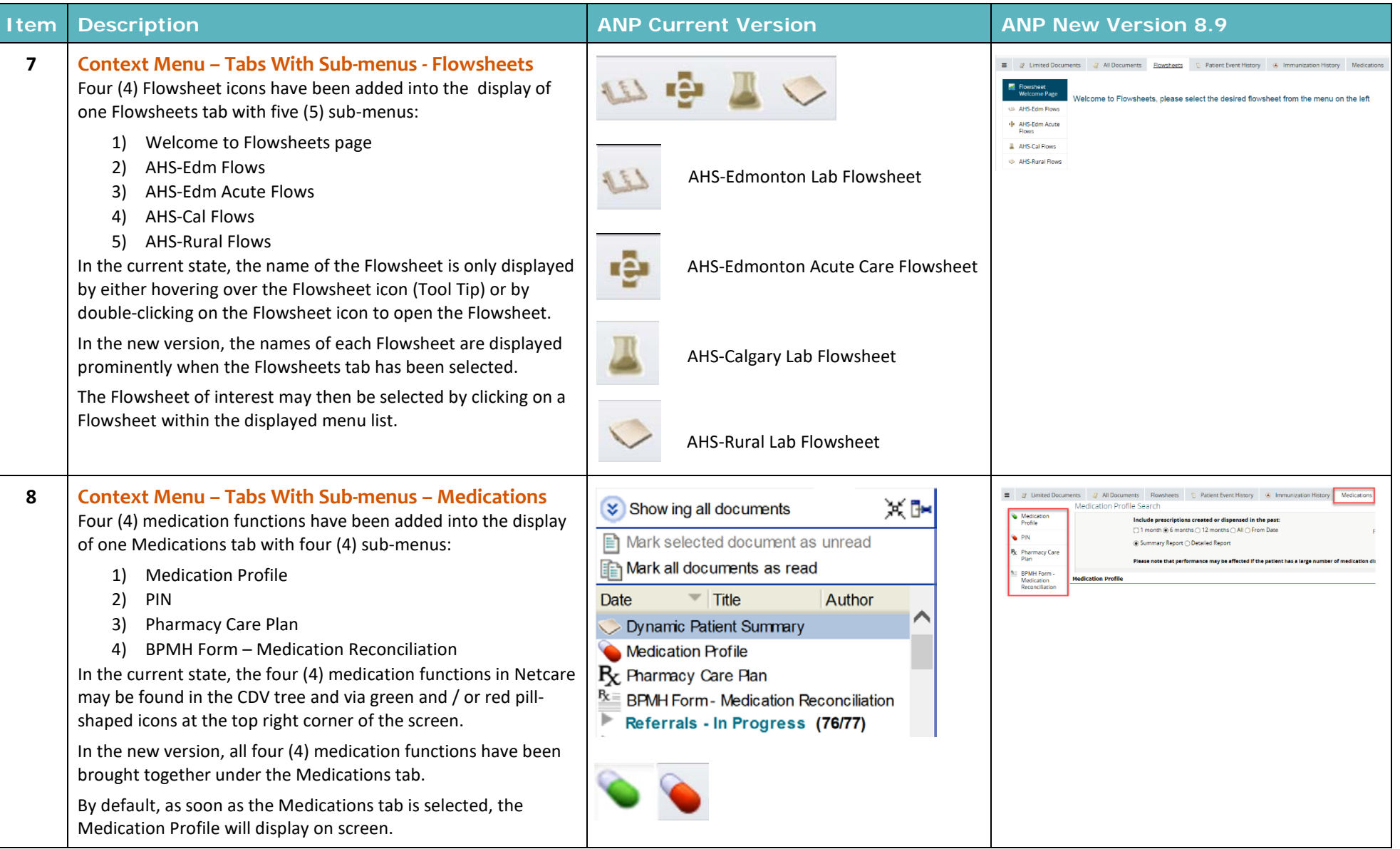

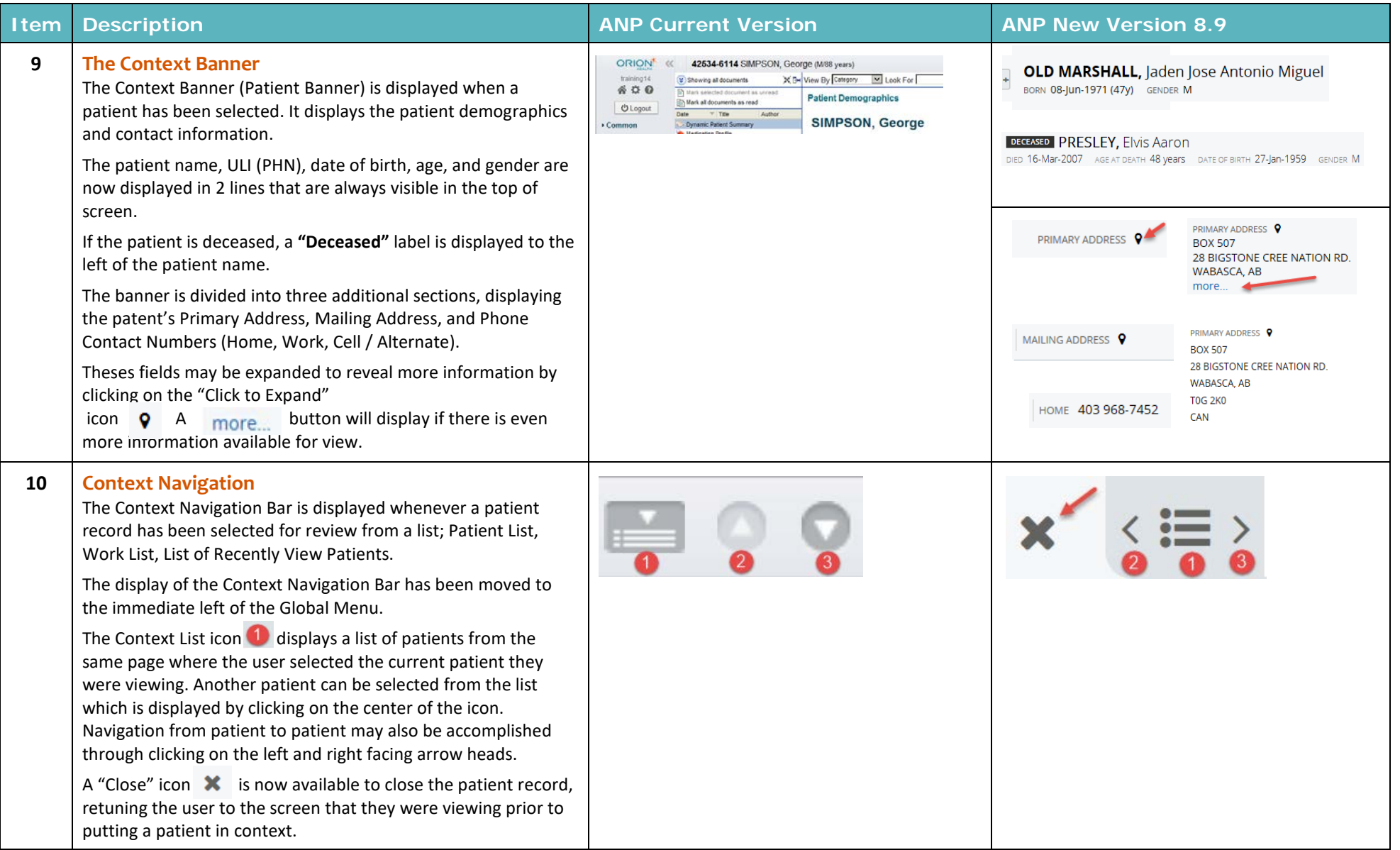

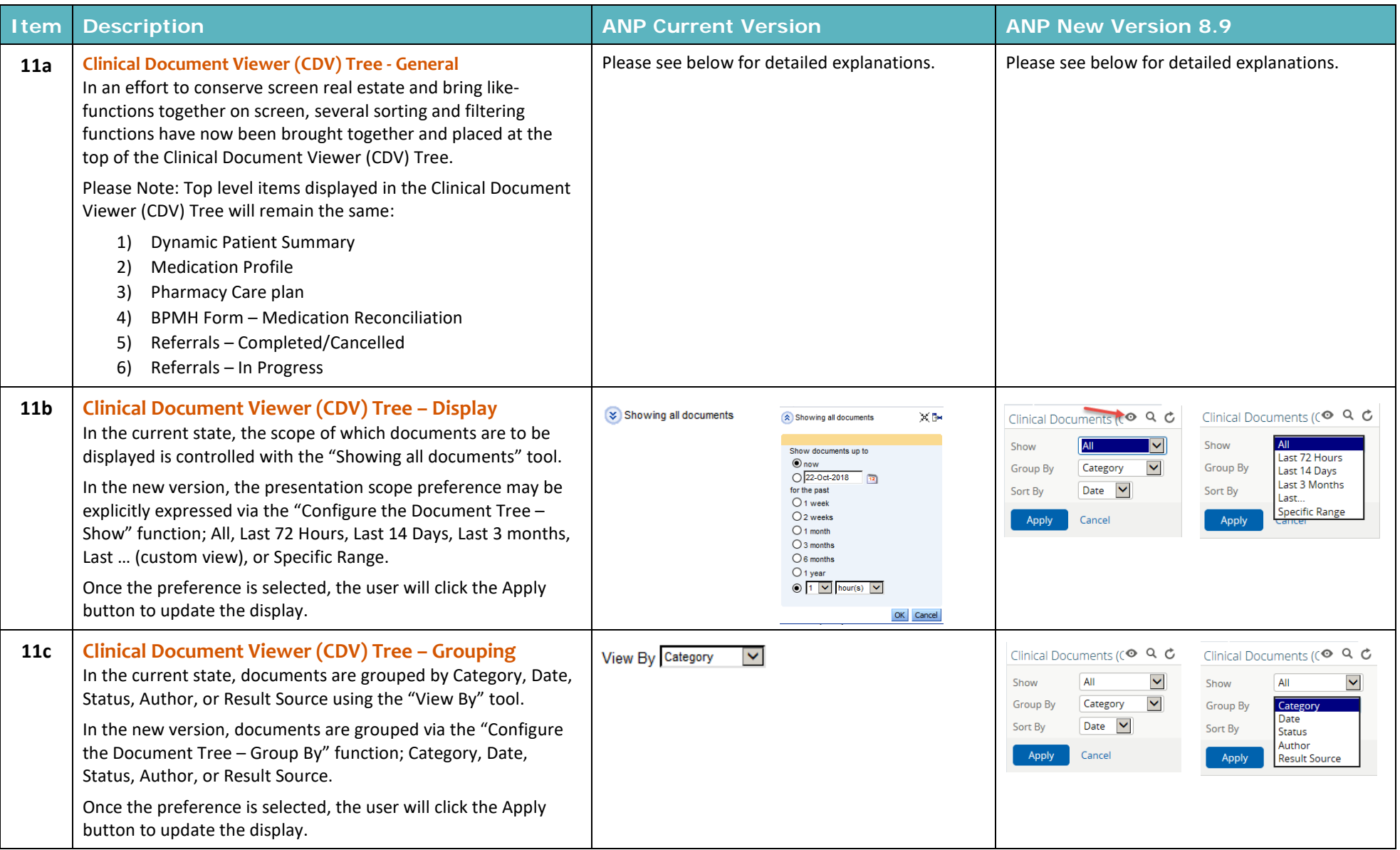

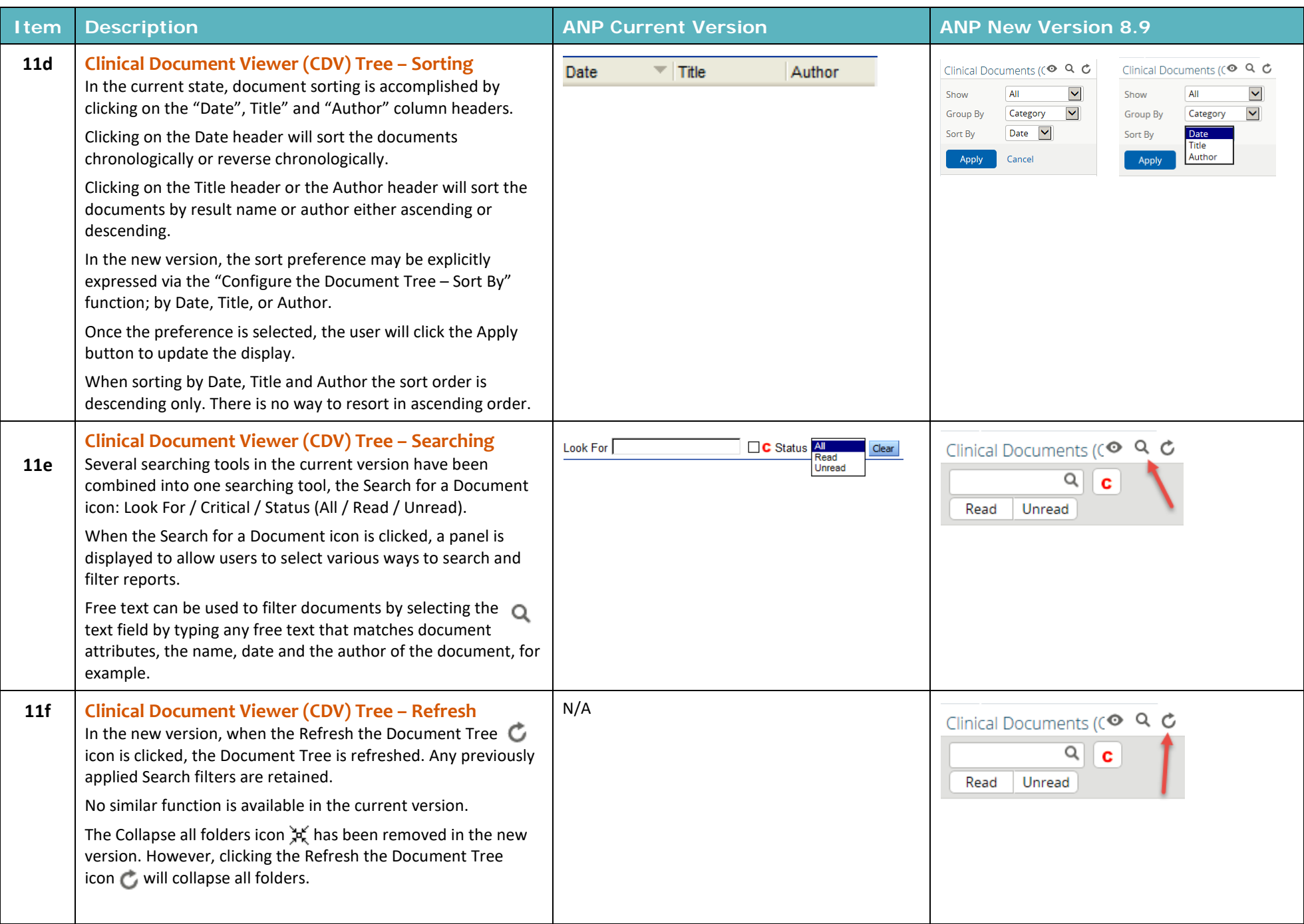

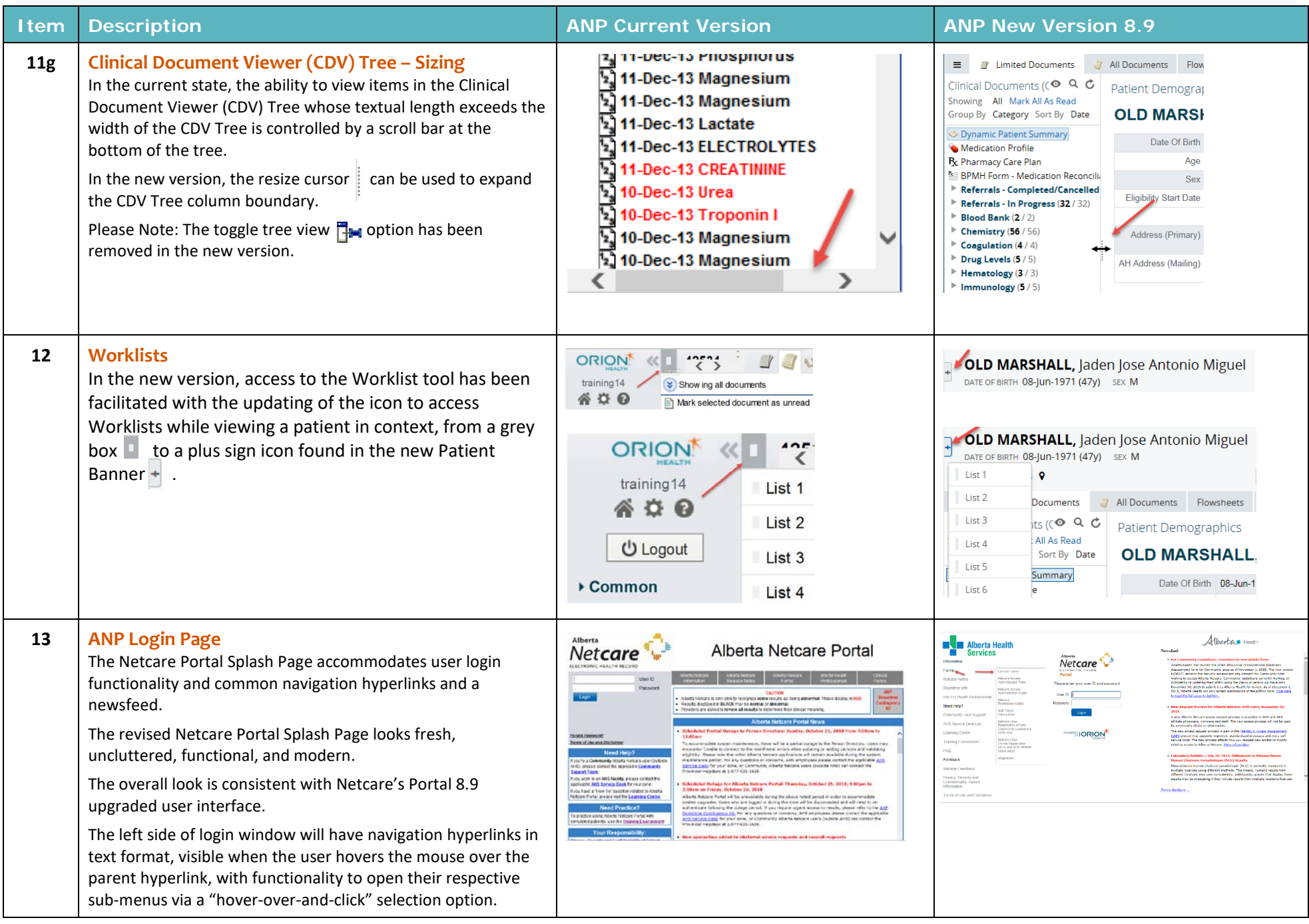

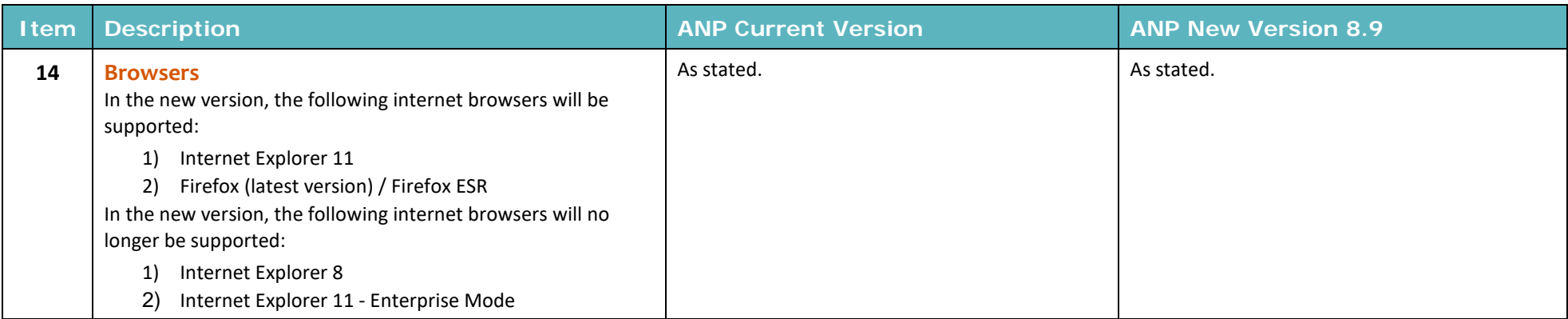